## **Расписание занятий для 9 класса на 16.04.2020**

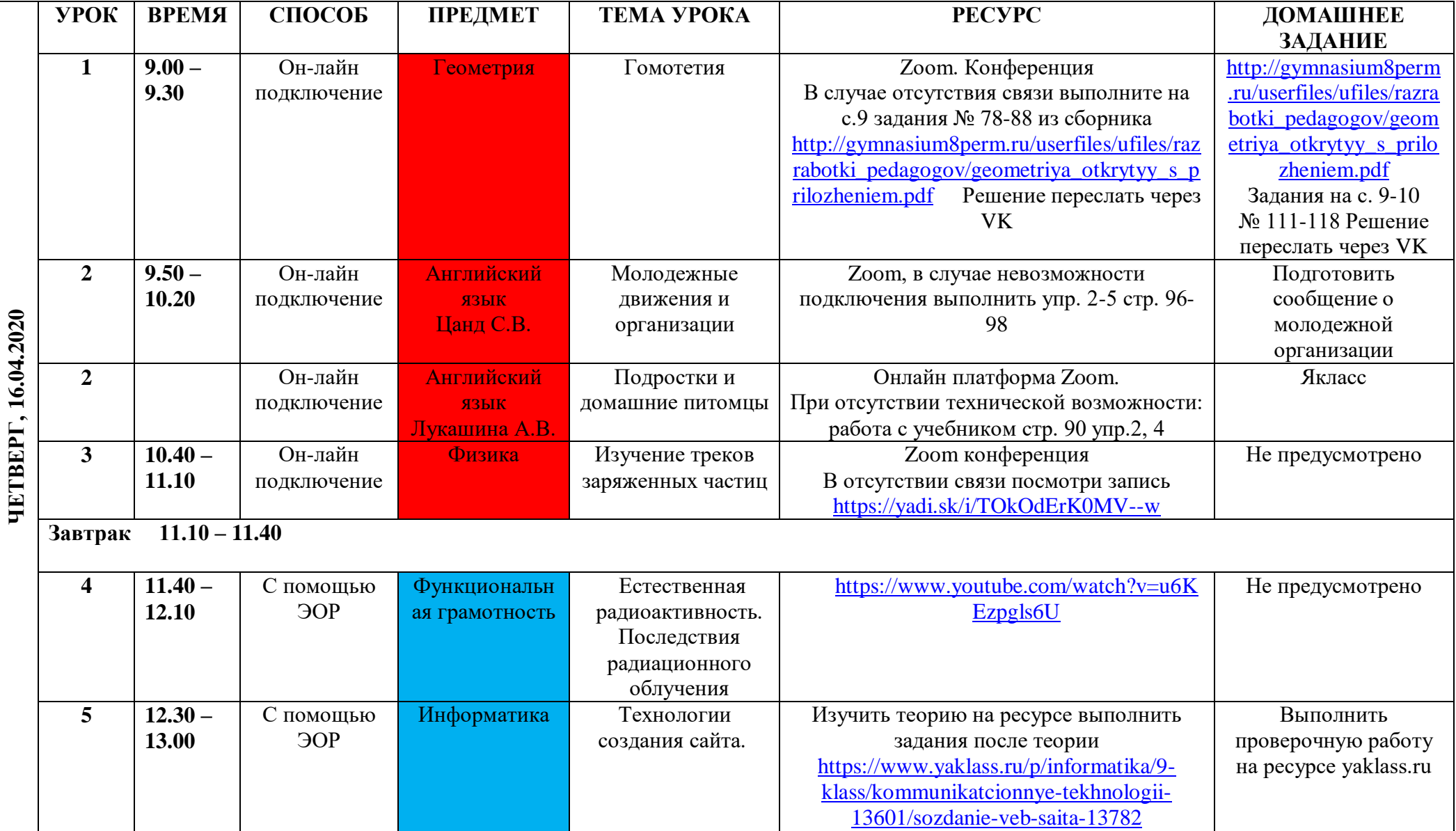

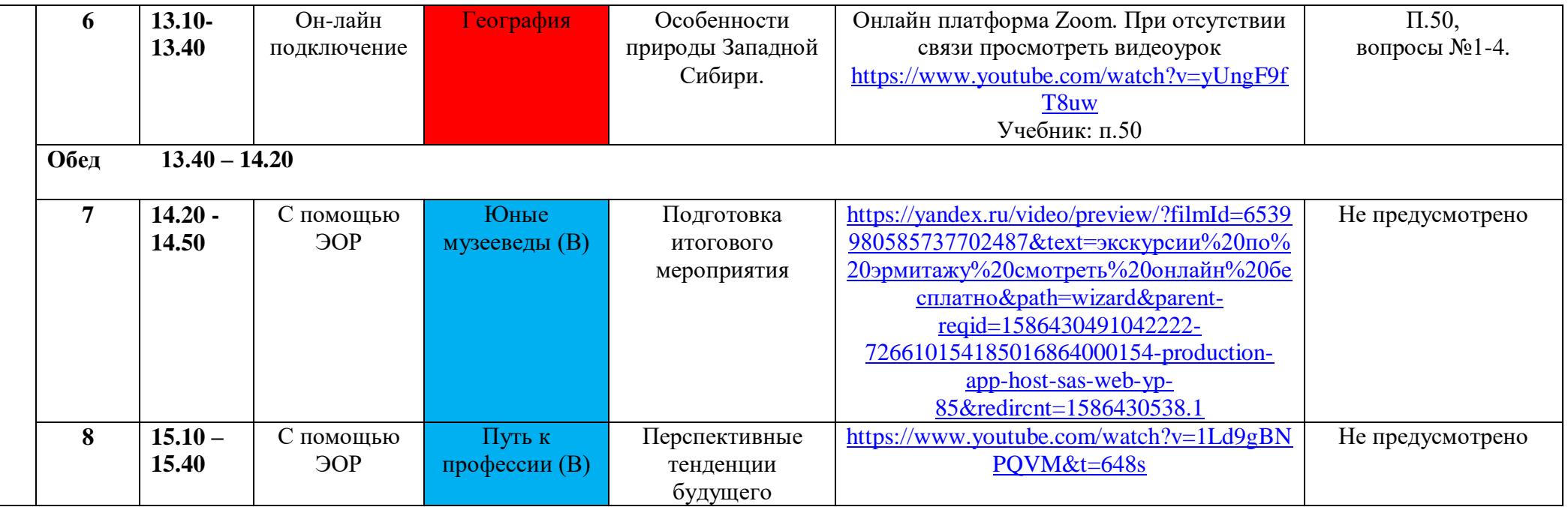